**Autodesk AutoCAD Clave de producto llena [Ultimo 2022]**

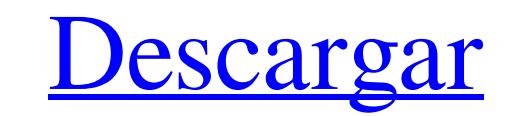

 $1/4$ 

# **AutoCAD Crack + [marzo-2022]**

AutoCAD se puede utilizar para muchos tipos diferentes de proyectos, desde el dibujo arquitectónico de planos de construcción para un edificio hasta la gestión de proyectos para un sitio de construcción. Los dibujos, númer Esta guía se centra en AutoCAD 2018. He proporcionado algunas hojas de trucos de AutoCAD como apéndice como referencia. Mostrar contenido] Términos de AutoCAD Antes de comenzar, analicemos algunos términos que se utilizará activa se refiere a la ventana en la que se encuentra el cursor del mouse. Para determinar qué ventana es la activa, haga clic derecho en la barra de tareas y elija Seleccionar ventana. Característica activa: la caracterís Obstrucciones: Objetos que bloquean la colocación de otros objetos. Administrador de objetos. Administrador de objetos: un cuadro de diálogo que enumera todos los dibujos y objetos en una computadora. Paleta: un cuadro de Deshacer: El acto de revertir un cambio a un objeto. Arriba / Abajo / Izquierda / Derecha: Una vista del dibujo. Ver: Una forma de ver un dibujo. Nentanas: un cuadro de diálogo que enumera todas las ventanas y muestra qué función. Eliminar o eliminar un objeto: una acción para eliminar un objeto de dibujo. Objeto

#### **AutoCAD**

proporciona una gran cantidad de componentes DDE nativos, para lograr la transferencia de archivos entre aplicaciones y para automatizar aplicaciones como Internet Explorer, MS Outlook u otros programas en la computadora d el uso de las aplicaciones Autodesk Exchange, el usuario puede elegir entre varias aplicaciones, como Internet Explorer, Word, PowerPoint, PhotoShop y Autodesk, para conectarse a su sistema AutoCAD para agregar macros y au comandos con su propia sintaxis. Sin embargo, su uso ha sido reemplazado gradualmente por la adición de capacidades "Visual LISP" al conjunto de herramientas de programación Visual Basic for Applications (VBA) se utilizan de Windows COM, que se lanzó por primera vez en AutoCAD 2000 y aún forma parte de AutoCAD 2000 y aún forma parte de AutoCAD 2002 y versiones posteriores. Las aplicaciones Autodesk Exchange permiten el control de AutoCAD de generalmente estaba diseñado para controlarse mediante una interfaz de línea de comandos (CLI), que los usuarios de CAD no solían usar. Con la introducción de AutoCAD 2010, la CLI se mejoró mucho y se usa ampliamente. Auto funcionalidad UniData Data Exchange (UDX), lo que permite a los usuarios conectarse con UniData SQL Server, que es un sistema de administración de bases de datos relacionales. Como resultado, las funciones de AutoCAD se pu

 $2/4$ 

## **AutoCAD X64**

Abre Autocad. Seleccione Archivo -> Abrir. Seleccione Autocad 2015\sketch\architecture.sketch. Haga clic en Abrir. Haga clic en Abrir. Haga clic en Archivo -> Guardar. Guardar como. Seleccione Builds\Atom\build. Clic en Gu cálculo de cantidades, materiales y facturas, todos los cuales están destinados a un uso no profesional. Está pensado como una herramienta para ayudar a la planificación de la construcción de la primera casa. El keygen est Autocad Architectural Sketch 2017 Activador Autocad Architectural Sketch 2017 Premium Keygen Croquis Arquitectónico Autocad 2017 Keygen Croquis Arquitectónico Autocad 2017 Keygen Croquis Architectural Sketch 2017 Windows 7 Número de serie Autocad Architectural Sketch 2017 Descarga de la versión completa Autocad Architectural Sketch 2017 Activador Croquis Arquitectónico Autocad 2017 Keygen Autocad Architectural Sketch 2017 Demostración Autoca completa Keygen Autocad Architectural Sketch 2017 Clave de licencia Autocad Architectural Sketch 2017 Clave de licencia Autocad Architectural Sketch 2017 Número de serie Autocad Architectural Sketch 2017 Keygen Autocad Arc Keygen Autocad Architectural Sketch 2017 Versión completa Autocad Architectural Sketch 2017 Clave de licencia Autocad Architectural Sketch 2017 Clave de licencia autocad

## **?Que hay de nuevo en el?**

La nueva interfaz proporciona varias formas de interactuar con AutoCAD con el tacto y los ojos: Deslice y toque la pantalla para navegar por las pestañas y los elementos de la interfaz Deslice o use dos dedos en la pantall arrastrar y soltar para mover objetos en su dibujo O use varios dedos para controlar la herramienta Pluma, la herramienta de medición y varios ejes O trabaje con la forma antigua de dibujo. Use la rueda de desplazamiento p herramienta Borrador para eliminar las capas seleccionadas Haga clic derecho para agregar anotaciones a sus dibujos Shift-clic para agregar notas ¡Y mucho más! Nuevas funciones de modelado 3D en DraftSight: Con las nuevas objetos, lo que facilita la selección de una amplia gama de objetos en sus dibujos en un solo paso. Estas nuevas funciones de modelado hacen que sea más fácil que nunca convertir dibujos 2D en modelos 3D. Modelado 2D a 3D interfaces 2D y 3D. Categorías de objetos Si está listo para comenzar a trabajar con objetos 3D, comience a crear modelos 3D en DraftSight con el panel Categorías de objetos. Con el panel Categorías, incluidas caras, borde

 $3/4$ 

# **Requisitos del sistema:**

Sistemas operativos compatibles: Windows Vista / Windows 8 / Windows 8 / Windows 8 / Windows 8 / Windows 10 CPU: Intel Core 2 Duo o superior, AMD Athlon 64 X2 o superior, o un móvil Intel Core 2 Duo o superior, AMD Athlon 11: 8GB Cómo conseguirlo:

[https://workplace.vidcloud.io/social/upload/files/2022/06/CMoE8fV3yZgtCkywwIc4\\_29\\_1ec22312cc225411a6a7ccf32683792e\\_file.pdf](https://workplace.vidcloud.io/social/upload/files/2022/06/CMoE8fV3yZgtCkywwIc4_29_1ec22312cc225411a6a7ccf32683792e_file.pdf) <https://booktiques.eu/wp-content/uploads/2022/06/AutoCAD-44.pdf> [https://networny-social.s3.amazonaws.com/upload/files/2022/06/dQclUoda5SPNGUR9ks8E\\_29\\_8faec09483be790d2c60494b139cef36\\_file.pdf](https://networny-social.s3.amazonaws.com/upload/files/2022/06/dQclUoda5SPNGUR9ks8E_29_8faec09483be790d2c60494b139cef36_file.pdf) <http://tutorialspointexamples.com/autocad-descargar-mac-win> <https://www.slas.lk/advert/autodesk-autocad-crack-con-codigo-de-registro/> <https://criptovalute.it/wp-content/uploads/2022/06/danyam.pdf> <https://empleosasugusto.org/wp-content/uploads/2022/06/latrerbe.pdf> <http://bookmanufacturers.org/autocad-2017-21-0-crack-clave-serial> <https://margheritapelaschier.com/autocad-20-1-crack-con-llave-descargar-2022/> <https://secureservercdn.net/198.71.233.213/1gg.b15.myftpupload.com/wp-content/uploads/2022/06/wantosry.pdf?time=1656545428> <https://lighthousehealing.org/autodesk-autocad-con-clave-de-licencia-3264bit-finales-de-2022/> <http://rootwordsmusic.com/2022/06/29/autocad-crack-mac-win/> <https://claverfox.com/advert/autocad-2023-24-2-crack-for-windows/> <https://www.calinews.pf/advert/autocad-2023-24-2-descargar-win-mac/> <https://doitory.com/autocad-marzo-2022/> <https://unsk186.ru/autocad-20-1-gratis-x64-2022-nuevo/> <http://conbluetooth.net/?p=19821> <https://mypartcar.com/autodesk-autocad-crack-mas-reciente-2022/> <https://libertytrust-bank.com/wp-content/uploads/2022/06/amorobel.pdf>

 $4 / 4$ 

### Enlaces relacionados:

#### <http://iptvpascher.com/?p=22256>